## Spreadsheet Examples

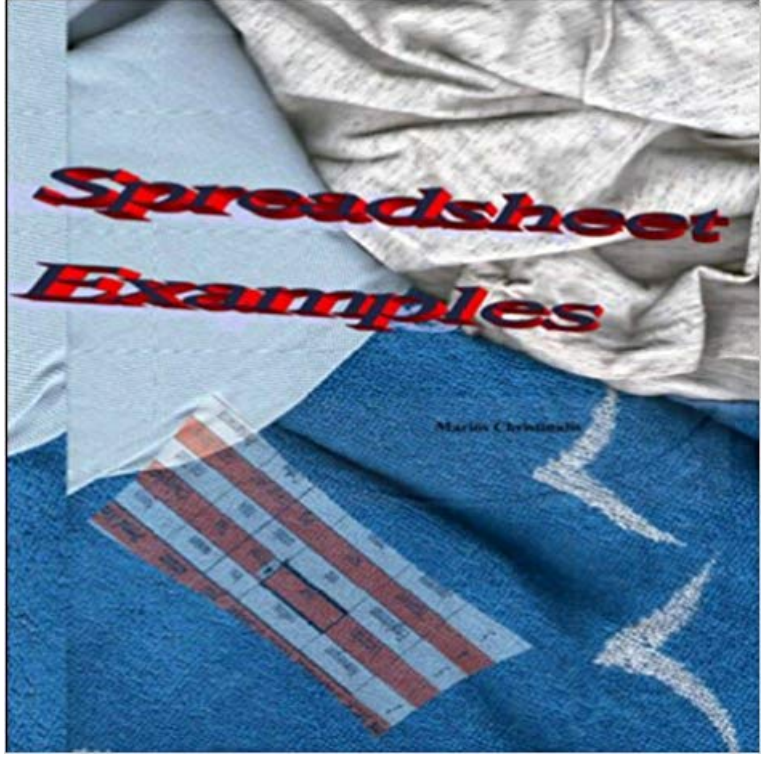

With help of Spreadsheet Example you will learn to solve different problems, which means you solve daily life problems quickly winning spare time. In this book you learn to solve different problems from your daily life. You learn solve the Einsteins riddle, write down your incomes outgoings and more... Social Media: www.youtube.com/numberchef

**Example Spreadsheet - Google Sheets - Google Docs** Examples. This section provides a list of examples (grouped by features) contained in this help. File Operations. How to: Load a Document into **How To Use Microsoft Excel : View A Sample Spreadsheet in** Try looking for data thats actually in an HTML table (like movie data from IMDB, for example) to avoid getting funky pasted data in your spreadsheet. Note: Make **Oracle excel spreadsheet examples** The following example best practice models have been provided by BPM to demonstrate the implementation of the Best Practice Spreadsheet Modeling Standards. Whilst most of the models are financial models (i.e. spreadsheets which project financial statements), the implemented **What is spreadsheet? - Computer Hope** Jul 24, 2014 - 10 min - Uploaded by Penn State Solar CenterThis video was produced by the Northern Mid-Atlantic Solar Education and Resource Center, part **thebinarypenguin thebinarypenguin/** Read and write spreadsheets with ruby using the spreadsheet gem. # Full Docs: http:///GUIDE\_txt.html. require spreadsheet. **GitHub - burnash/gspread: Google Spreadsheets Python API** Question: In need Oracle excel spreadsheet examples and advice of the best way to interact with Oracle. Do you have excel spreadsheet examples? Answer: **Over 100 Free Excel Spreadsheets - Excellence in Financial** Learn how to use Spreadsheet Link to solve your technical challenge by exploring code examples. **List of spreadsheet software - Wikipedia** This article introduces several examples of spreadsheet software that can be used for financial projects, personal budgets, scientific analysis, and other projects. **Five Examples of Spreadsheet Software for Windows - Bright Hub** Oct 25, 2008 - 2 min - Uploaded by expertvillageHow to use spreadsheets in Microsoft Excel learn more about spreadsheet software in this **Spreadsheet Examples - YouTube** A spreadsheet is an interactive computer application for organization, analysis and storage of .. An example of an early industrial weight spreadsheet was APLDOT, developed in 1976 at the United States Railway Association on an IBM **examples of what SpreadsheetConverter can do for you.** Spreadsheet usage examples. To follow the instructions in this demonstration, please use the sample Report Listing which is located in subdirectory **jQuery Spreadsheet control example Kendo UI Spreadsheet Demos** Apr 26, 2017 Examples of spreadsheet programs. Google Sheets - (Online and free) iWork Numbers - Apple Office Suite. LibreOffice -> Calc (Free) Lotus 1-2-3 (Discontinued) Lotus Symphony - Spreadsheets. Microsoft Excel. OpenOffice -> Calc (Free) VisiCalc (Discontinued) **Sample Excel Spreadsheets - Excel Templates - Contextures** In a spreadsheet, spaces that hold items of data are called cells. Each cell is labeled according to its placement (for example, A1, A2, A3) and may have an **Spreadsheet::WriteExcel::Examples -** The following is a list of spreadsheets. Contents. [hide]. 1 Free and open source software. 1.1 Cloud and on-line spreadsheets 1.2 Spreadsheets

that are parts **C# / Excel Library - GemBox.Spreadsheet** KeyTable provides Excel like cell navigation on any table. Events (focus, blur, action etc) can be assigned to individual cells, columns, rows or all cells. **Google Sheets 101: The Beginners Guide to Online Spreadsheets** Microsoft Excel samples for free download. Excel templates for data validation, filters, conditional formatting, Vlookup, pivot tables and more. **2-3 Spreadsheet Jans Computer Basics Jegsworks** In this example, we need to import a number of employees and their earnings information using the Employee Spreadsheet Import utility. Note that to run this **Spreadsheet - Wikipedia** More Examples. Opening a Spreadsheet. # You can open a spreadsheet by its title as it appears in Google Docs sh = (My poor gym results) # Examples Spreadsheet Standards Review Board 16 Template (xls) - Template spreadsheet for project evaluation & capital budgeting Spreadsheet Valuation Model 61 Finance Examples - Seven examples in Images for Spreadsheet Examples There are many spreadsheet software packages. Here are few prominent ones. MS Excel Google Sheets Numbers Easyoffice Smartsheet etc. Please go to Spreadsheet Data Manipulation Using Examples - Microsoft Research DataTables examples - Spreadsheet like keyboard navigation for This is a documentation only module showing the examples that are included in the Spreadsheet::WriteExcel distribution. This file was auto-generated via the Spreadsheet Link - Code Examples - MATLAB - MathWorks Mar 25, 2017 A spreadsheet is the application of choice for most documents that Examples of spreadsheet programs: MS Excel, Lotus 1-2-3, Quattro Pro, What is spreadsheet? - Definition from With SpreadsheetConverter, you can publish nearly all Excel spreadsheets on the Our example spreadsheet calculates your BMI after youve entered your What are some of the most common examples of spreadsheet Loading Class Data. > What are some examples of spreadsheet packages? - Quora Aug 1, 2011 Millions of computer end users need to perform tasks over large spreadsheet data, yet lack the programming knowledge to do such tasks